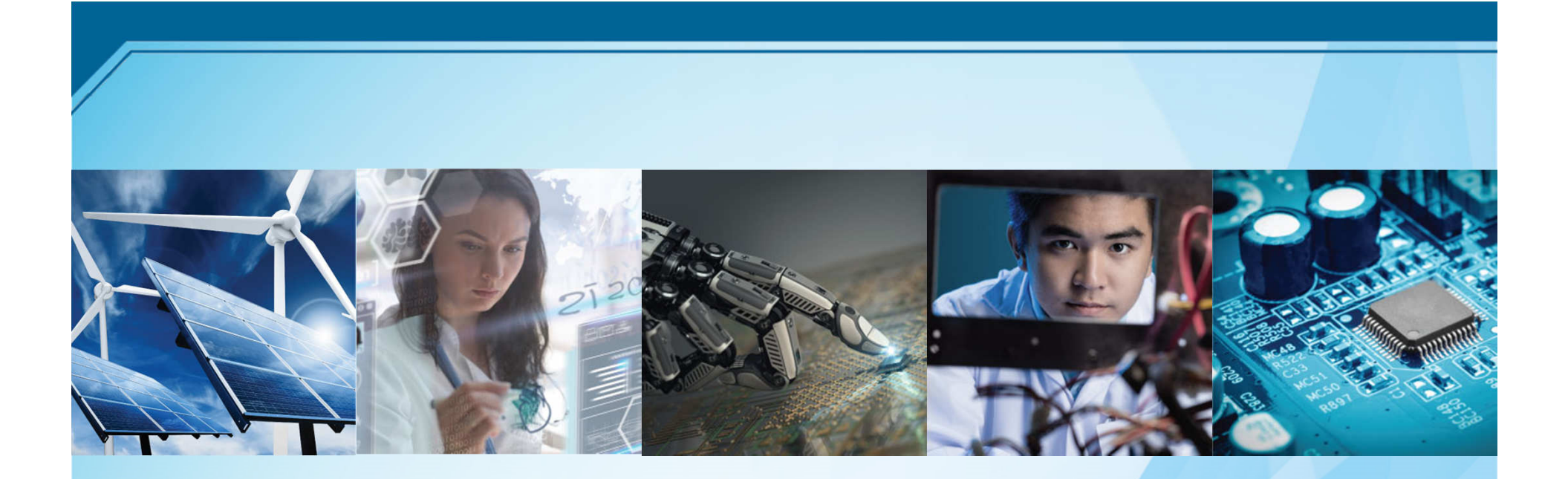

# Travel Reimbursement InstructionsSoutheastCon 2019

Ken Pigg4/14/2019

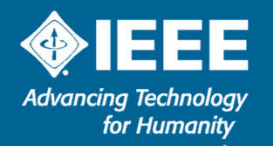

# Who is Reimbursed by Region 3

- **Region 3 Executive Committee** 
	- **Officers**
	- Area Chairs
	- Committee Chairs
- ▶ Region 3 Section Chairs (or alternate section representative)
- ▶ Others specifically invited by the Director

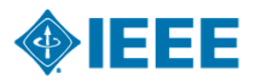

### How Do I Get Reimbursed by Region 3

- Instructions, spreadsheet, position form, and travel policy on R3 website:
	- –http://ewh.ieee.org/reg/3/excom/meetings/excelexpenses.html (or bit.ly/1RSI6Kj)

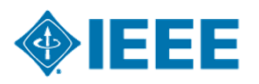

### Region 3 - Position Form

### Complete, Sign, and Submit with Expense Report

IEEE Region 3 SoutheastCon - Position Form (submit this completed form with your expense report)

Name

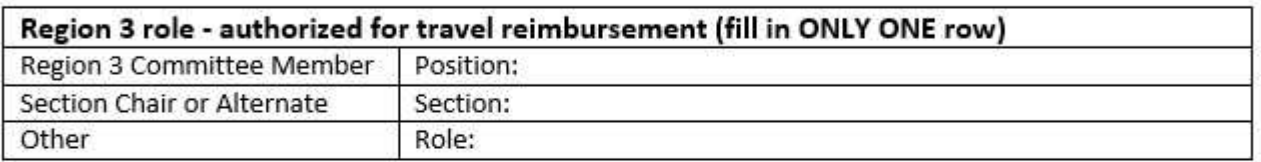

#### Please check off each Region 3 event that you attended:

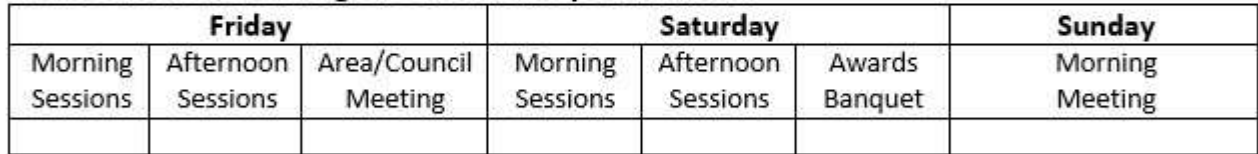

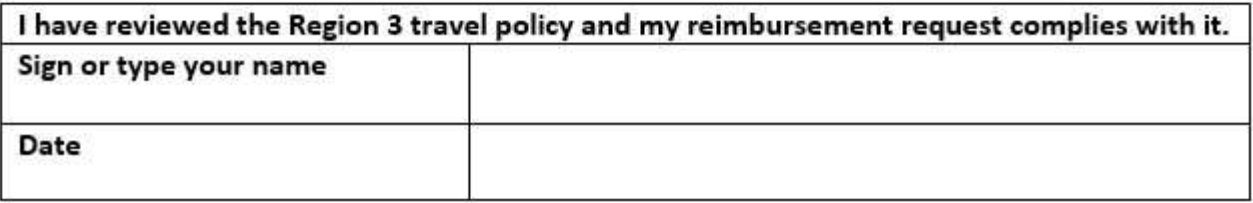

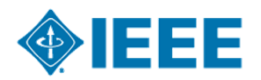

4

## Submit Expense Report

- ▶ Consolidate into one pdf
- ▶ Submit the pdf to **R3treasurer@ieee.org**
- ▶ Target is a check in the mail within a week of receipt of complete expense report
- ▶ IEEE wants all reimbursement requests submitted within 30 days
- ▶Questions to Ken Pigg, j.k.pigg@ieee.org
- Please read and follow instructions on the website

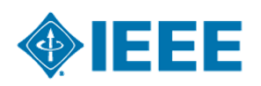

### Submit Expense Report

### ▶ PLEASE read and follow instructions on the website

▶ Questions to Ken Pigg, j.k.pigg@ieee.org

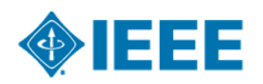